# **Configuração Tags (v.7.1) (CCPMTG005)**

Esta documentação é válida para a versão 7.1 do Consistem ERP.

Confira outras versões: [Configuração Tags \(CCPMTG005\)](https://centraldeajuda.consistem.com.br/pages/viewpage.action?pageId=317238792) |

## **Pré-Requisitos**

Não há.

### **Acesso**

Módulo: Industrial - PPCP Padrão

Grupo: TAGs por OFs

## **Visão Geral**

O objetivo deste programa é realizar a configuração dos modelos de TAG e método de sua utilização nos programas de Baixas de OF.

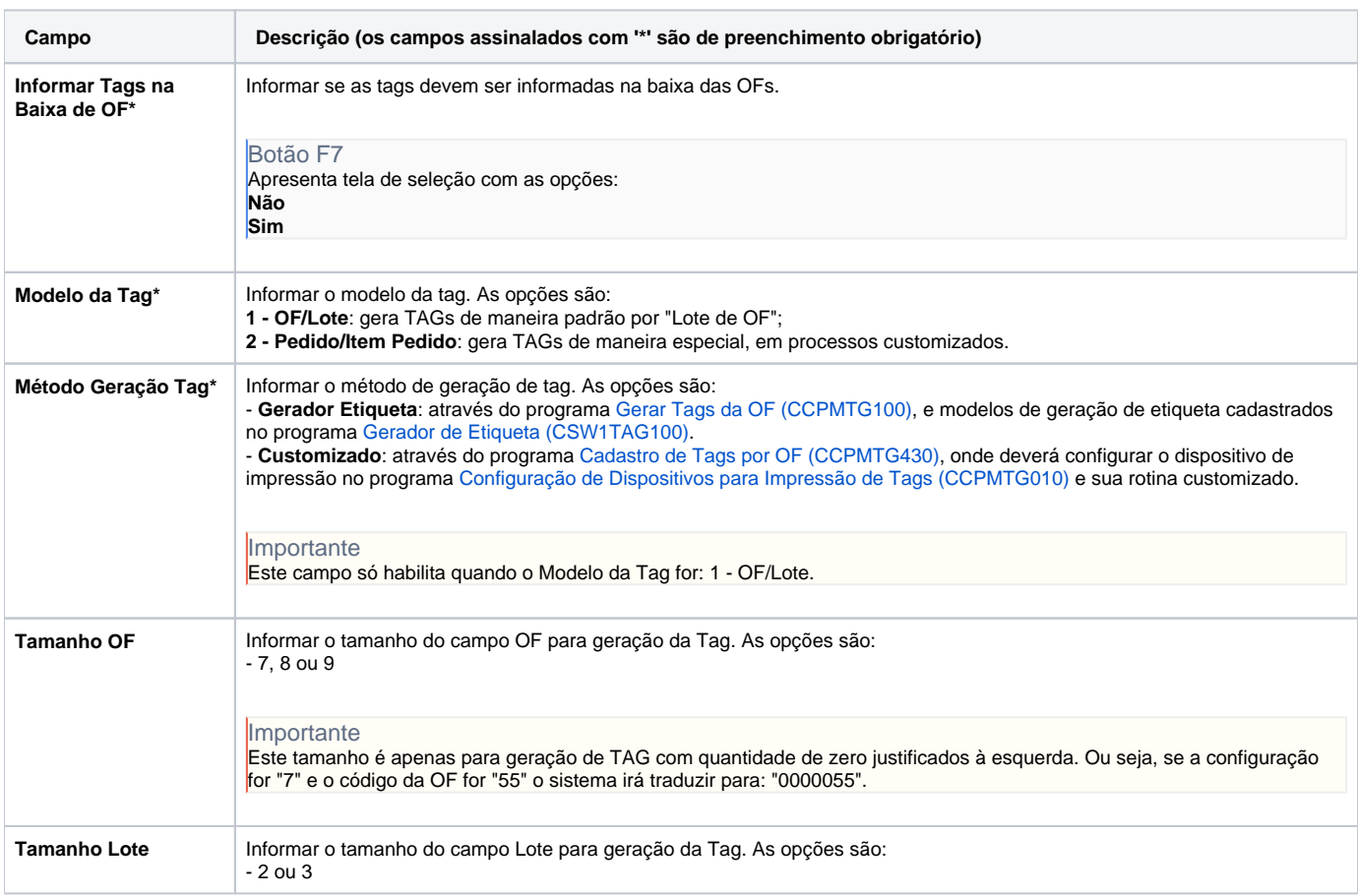

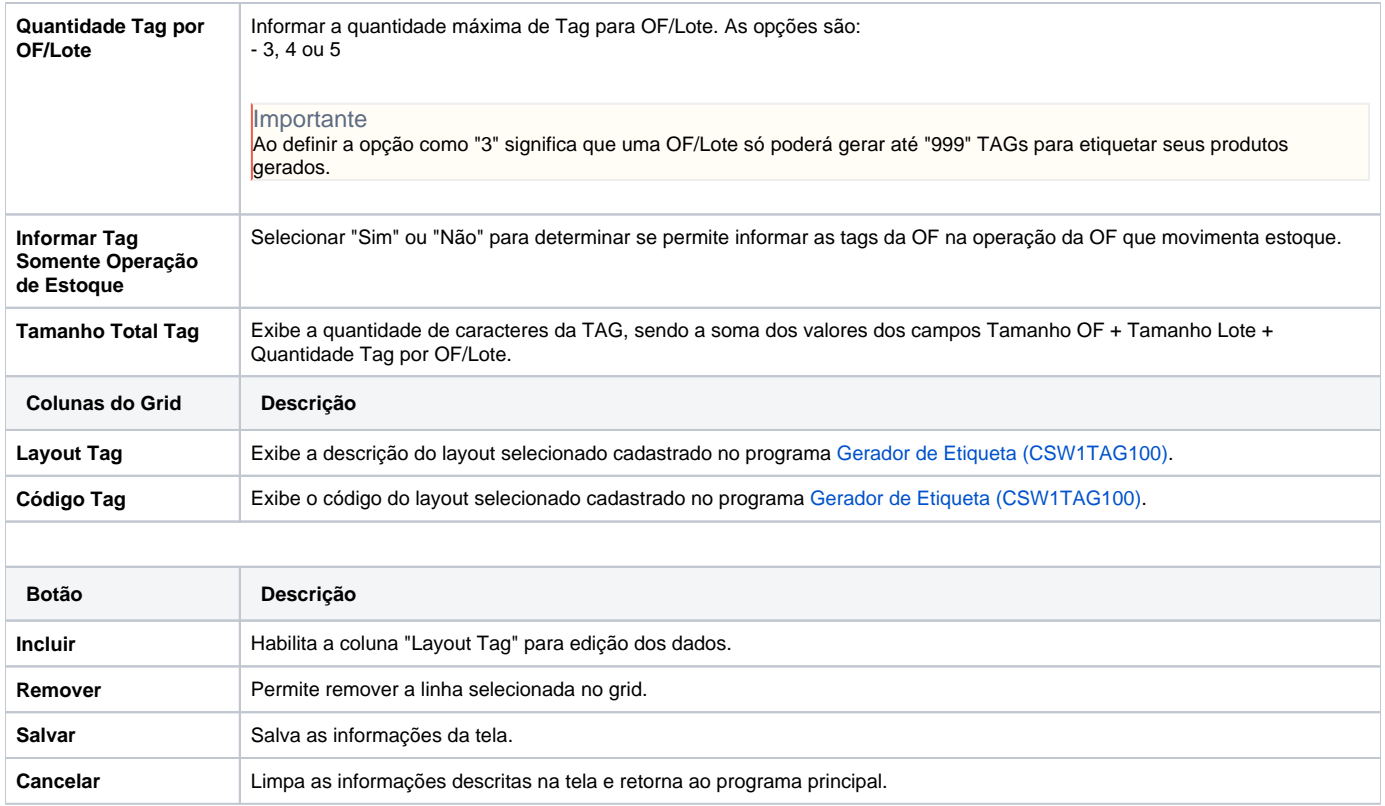

#### Atenção

As descrições das principais funcionalidades do sistema estão disponíveis na documentação do [Consistem ERP Componentes.](http://centraldeajuda.consistem.com.br/pages/viewpage.action?pageId=56295436)

A utilização incorreta deste programa pode ocasionar problemas no funcionamento do sistema e nas integrações entre módulos.

Exportar PDF

Esse conteúdo foi útil?

Sim Não